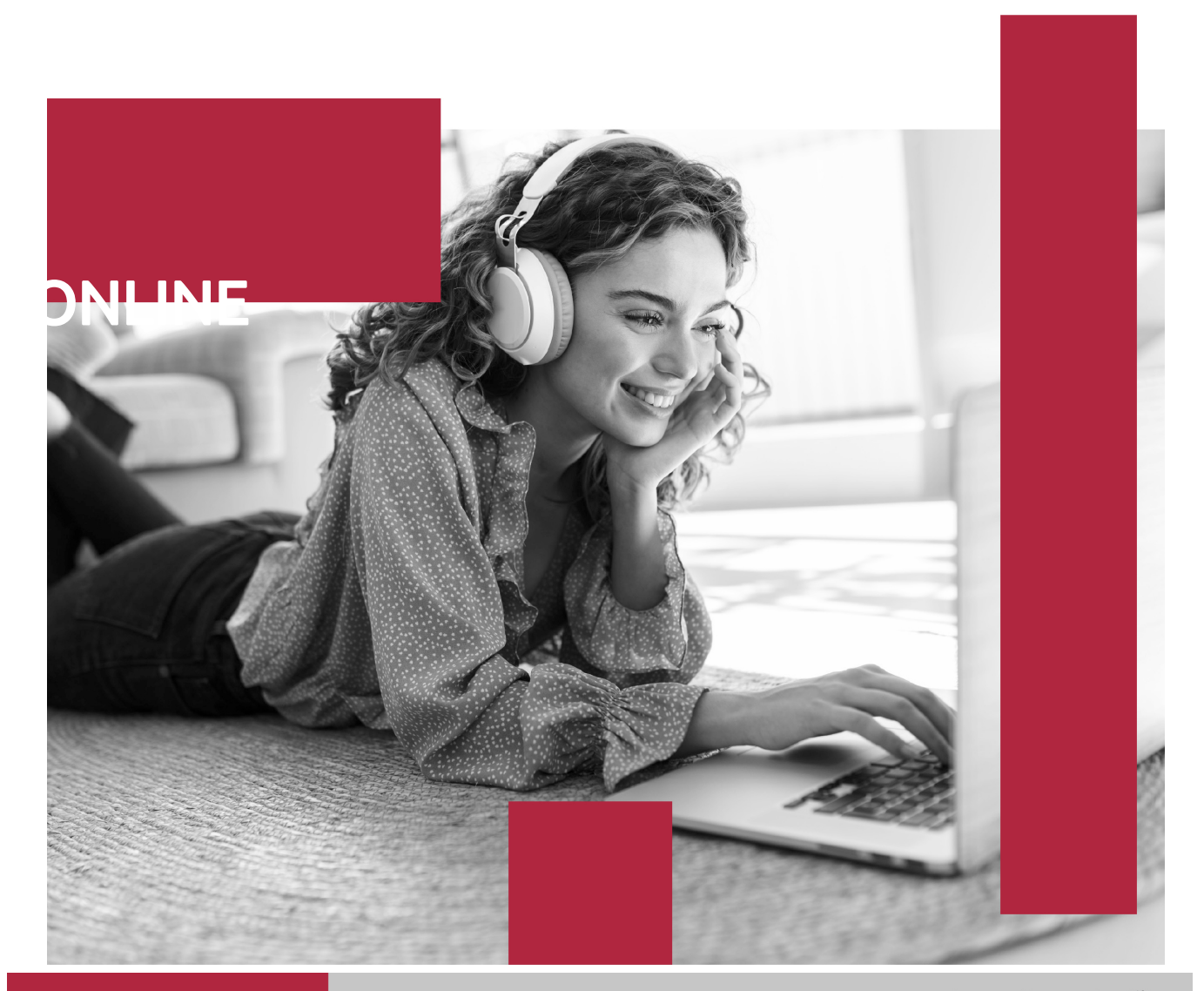

WWWELLU<mark>RSO de Au</mark>todesk Inventor Básico y Diseño M<mark>ecanico</mark> Ionet (Titulación Universitaria + 8 Créditos ECTS)

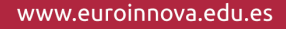

**CERTIFICACIÓN** 

**EN CALIDAD** 

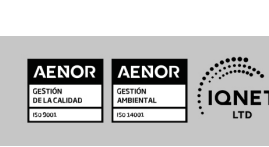

Euroinnova International Online Education es miembro de pleno derecho en la Comisión Internacional de Educación a Distancia, (con estatuto consultivo de categoría especial del Consejo Económico y Social de NACIONES UNIDAS), y cuenta con el Certificado de Calidad de la Asociación Española de Normalización y Certificación (AENOR) de acuerdo a la normativa ISO 9001, mediante la cual se Certifican en Calidad todas las acciones formativas impartidas desde el centro.

real como pilar de nuestra metodología, estrategia que pretende que los nuevos conocimientos se incorporen de forma sustantiva en la estructura cognitiva de los estudiantes.

Abogamos por el aprendizaje significativo para la vida

Nuestra visión es ser una escuela de **formación online** reconocida en territorio nacional e internacional por ofrecer una educación competente y acorde con la realidad profesional en busca del reciclaje profesional.

# **Euroinnova International Online Education** Especialistas en Formación Online

SOMOS **EUROINNOVA INTERNATIONAL ONLINE EDUCATION** 

Universitaria + 8 Créditos ECTS)

Curso de Autodesk Inventor Básico y Diseño Mecánico (Titulación

**Euroinnova International Online Education inicia sure** actividad hace más de 20 años. Con la premisa de revolucionar el sector de la educación online, esta escuela de formación crece con el objetivo de dar la oportunidad a sus estudiantes de experimentar un crecimiento personal y profesional con formación eminentemente práctica.

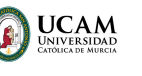

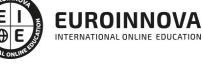

Solicita información gratis Ver curso en la web

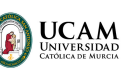

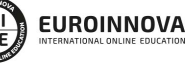

Ver curso en la web

Universitaria + 8 Créditos ECTS)

Curso de Autodesk Inventor Básico y Diseño Mecánico (Titulación

**Descubre Euroinnova International Online Education** 

### Nuestros **Valores**

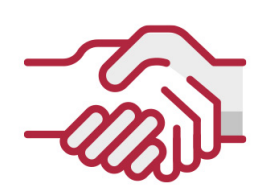

## **ACCESIBILIDAD**

Somos cercanos y comprensivos, trabajamos para que todas las personas tengan oportunidad de seguir formándose.

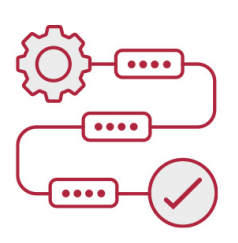

### **PRACTICIDAD**

Formación práctica que suponga un aprendizaje significativo. Nos esforzamos en ofrecer una metodología práctica.

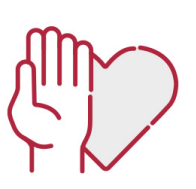

### **HONESTIDAD**

### Somos claros y transparentes,

nuestras acciones tienen como último objetivo que el alumnado consiga sus objetivos, sin sorpresas.

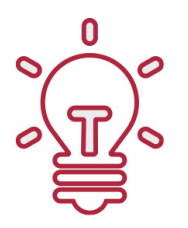

### **EMPATÍA**

Somos inspiracionales y trabajamos para **entender al alumno** y brindarle así un servicio pensado por y para él

A día de hoy, han pasado por nuestras aulas más de 300.000 alumnos provenientes de los 5 continentes. Euroinnova es actualmente una de las empresas con mayor índice de crecimiento y proyección en el panorama internacional.

Nuestro portfolio se compone de cursos online, cursos homologados, baremables en oposiciones y formación superior de postgrado y máster.

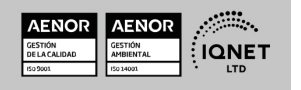

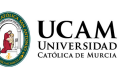

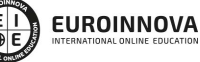

Ver curso en la web

Solicita información gratis

## Curso de Autodesk Inventor Básico y Diseño Mecánico (Titulación Universitaria + 8 Créditos ECTS)

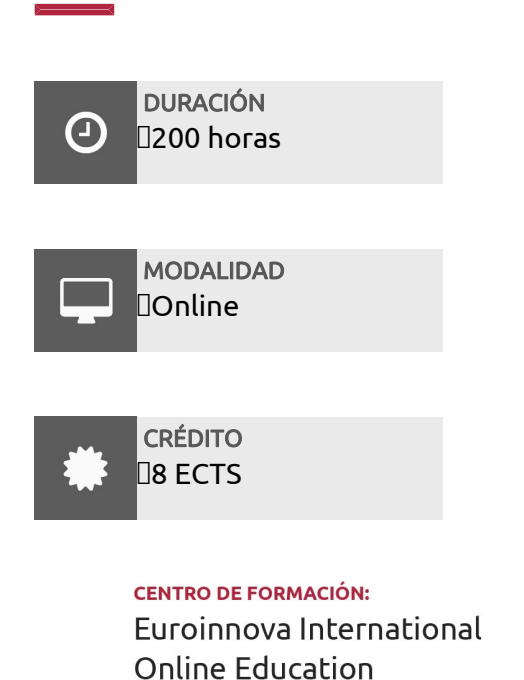

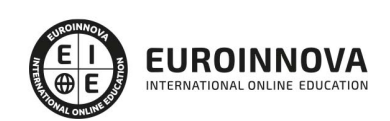

## TITULACIÓN

#### Titulación Universitaria de Curso de Autodesk Inventor Básico y Diseño Mecánico con 200 horas y 8 créditos ECTS por la Universidad Católica de Murcia

Una vez finalizado el curso, el alumno recibirá por parte de Euroinnova International Online Education vía correo postal, la titulación que acredita el haber superado con éxito todas las pruebas de conocimientos propuestas en el mismo.

Esta titulación incluirá el nombre del curso/master, la duración del mismo, el nombre y DNI del alumno, el nivel de aprovechamiento que acredita que el alumno superó las pruebas propuestas, las firmas del profesor y Director del centro, y los sellos de la instituciones

que avalan la formación recibida (Euroinnova Internaional Online Education y la Comisión Internacional para la Formación a Distancia de la UNESCO).

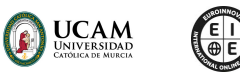

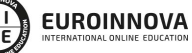

Ver curso en la web

Solicita información gratis

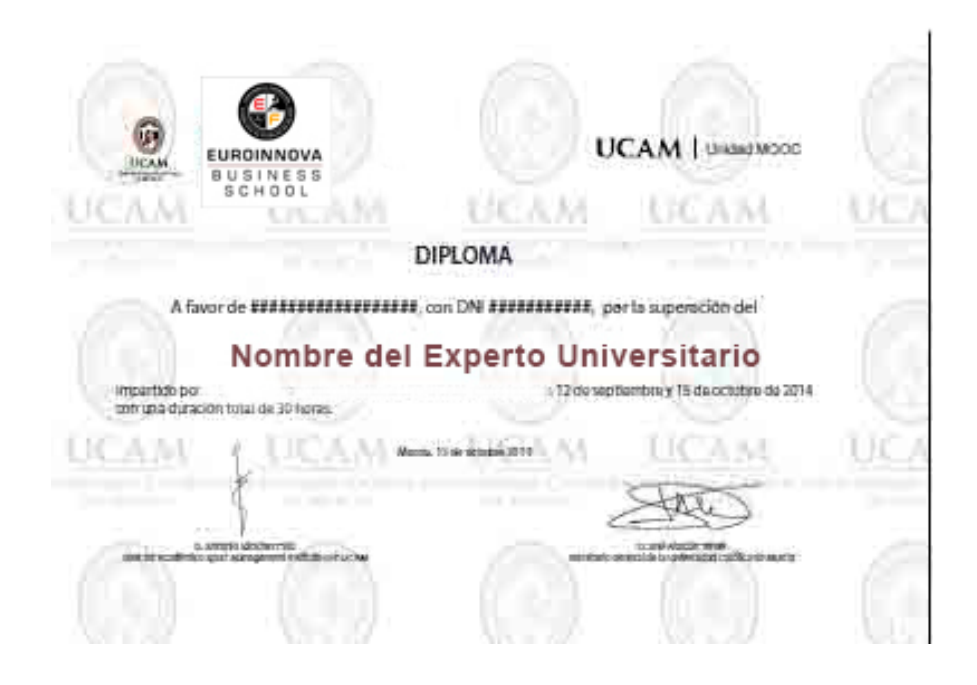

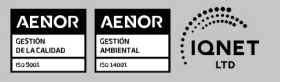

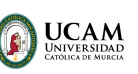

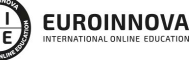

Ver curso en la web

# DESCRIPCIÓN

Gracias a este Curso de Autodesk Inventor Básico y Diseño Mecánico ofrece formación en el uso de Autodesk Inventor, una herramienta de diseño asistido por computadora ampliamente utilizada en la industria. Con un enfoque práctico, los participantes aprenderán a interpretar planos para el mecanizado, dominarán la tecnología del mecanizado por arranque de viruta, se familiarizarán con la programación asistida por CAD-CAM y adquirirán habilidades para la elaboración de programas de CNC. Además, se introducirán en el diseño de partes, el modelado de bocetos y las operaciones predefinidas. Este curso proporciona una base sólida para aquellos que deseen iniciar su carrera en el diseño mecánico o mejorar sus habilidades en el uso de Autodesk Inventor.

# **OBJETIVOS**

- Comprender los sistemas de representación espacial y métodos de representación utilizados en el mecanizado.
- Dominar la interpretación de planos, incluyendo vistas, cortes, secciones y normas de representación.
- Aprender sobre tolerancias dimensionales y geométricas, así como las calidades superficiales en el mecanizado.
- Adquirir conocimientos sobre el proceso de mecanizado por arranque de viruta y las operaciones involucradas.
- Familiarizarse con el concepto de CAD
- CAM y su aplicación en manufactura asistida por computadora en 2D y 3D.
- Desarrollar habilidades para elaborar programas de CNC y optimizarlos.
- Dominar el uso de Autodesk Inventor para crear, modificar y ensamblar piezas, realizar dibujos y administrar datos de diseño.

# A QUIÉN VA DIRIGIDO

Este Curso de Autodesk Inventor Básico y Diseño Mecánico está dirigido a estudiantes y profesionales del diseño mecánico y la fabricación, así como a los interesados en adquirir habilidades en el uso de Autodesk Inventor y la programación de CNC. No se requieren conocimientos previos en el software, pero es recomendable tener una comprensión básica de conceptos de diseño.

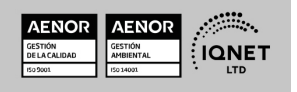

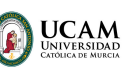

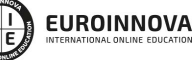

Ver curso en la web

Solicita información gratis

# PARA QUÉ TE PREPARA

Con este Curso de Autodesk Inventor Básico y Diseño Mecánico te prepara para aplicar los principios del diseño mecánico, interpretar planos de mecanizado, programar CNC y utilizar Autodesk Inventor de manera efectiva. Al completar el curso, sabrás crear y modificar piezas, realizar operaciones de boceto y utilizar las operaciones predefinidas del software. Estarás preparado para trabajar en el diseño y la fabricación asistida por ordenador.

## SALIDAS LABORALES

Las salidas profesionales de este Curso de Autodesk Inventor Básico y Diseño Mecánico serán las de diseñador mecánico o industrial o técnico de mecanizado. Podrás trabajar en empresas como la industria automotriz, de maquinaria, electrónica y otras que requieran profesionales con conocimientos en diseño mecánico y el uso de herramientas como Autodesk Inventor.

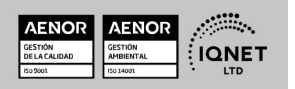

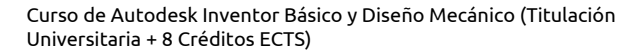

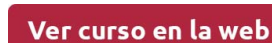

**EUROINNOVA** 

**UCAM** 

# MATERIALES DIDÁCTICOS

- Manual teórico: Autodesk Inventor Básico y Diseño Mecánico Vol.1
- Manual teórico: Autodesk Inventor Básico y Diseño Mecánico Vol.2
- Paquete SCORM: Autodesk Inventor Básico y Diseño Mecánico Vol.1
- Paquete SCORM: Autodesk Inventor Básico y Diseño Mecánico Vol.2

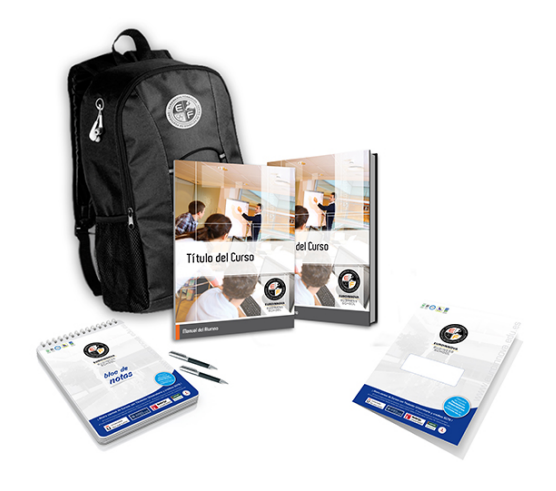

\* Envío de material didáctico solamente en España.

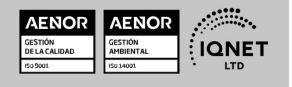

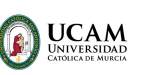

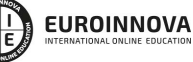

Ver curso en la web

Solicita información gratis

## **FORMAS DE PAGO**

- Tarjeta de crédito.
- Transferencia.
- Pavpal.
- Bizum.
- PayU.
- Amazon Pay.

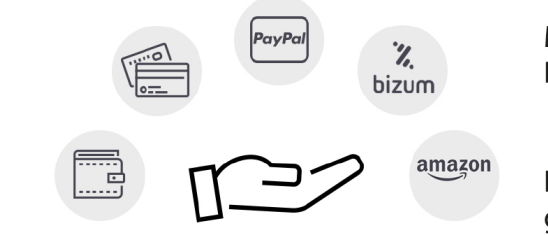

Matricúlate en cómodos Plazos sin intereses.

Fracciona tu pago con la garantía de

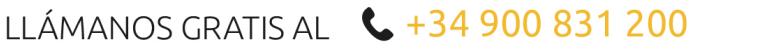

@ innovapay

# **FINANCIACIÓN Y BECAS**

EUROINNOVA continúa ampliando su programa de becas para acercar y posibilitar el aprendizaje continuo al máximo número de personas. Con el fin de adaptarnos a las necesidades de todos los perfiles que componen nuestro alumnado.

Euroinnova posibilita el acceso a la educación mediante la concesión de diferentes becas.

Además de estas ayudas, se ofrecen facilidades económicas y métodos de financiación personalizados 100 % sin intereses.

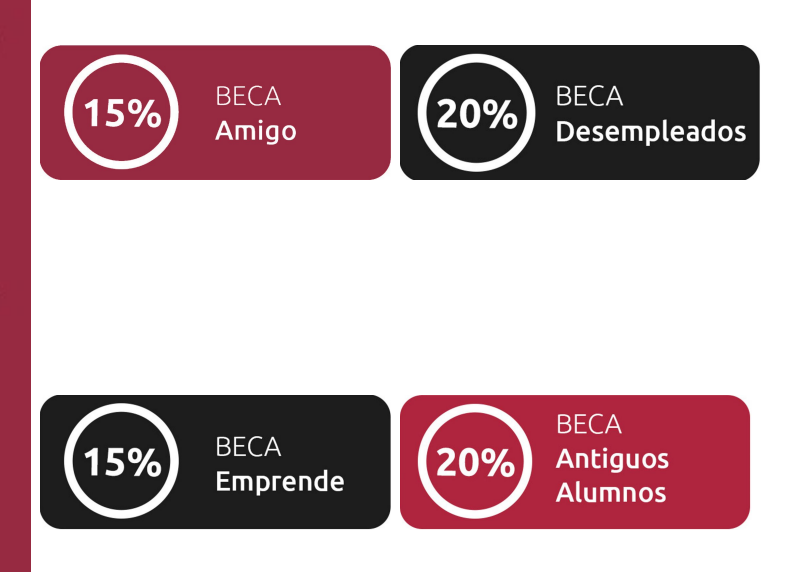

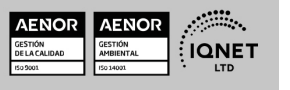

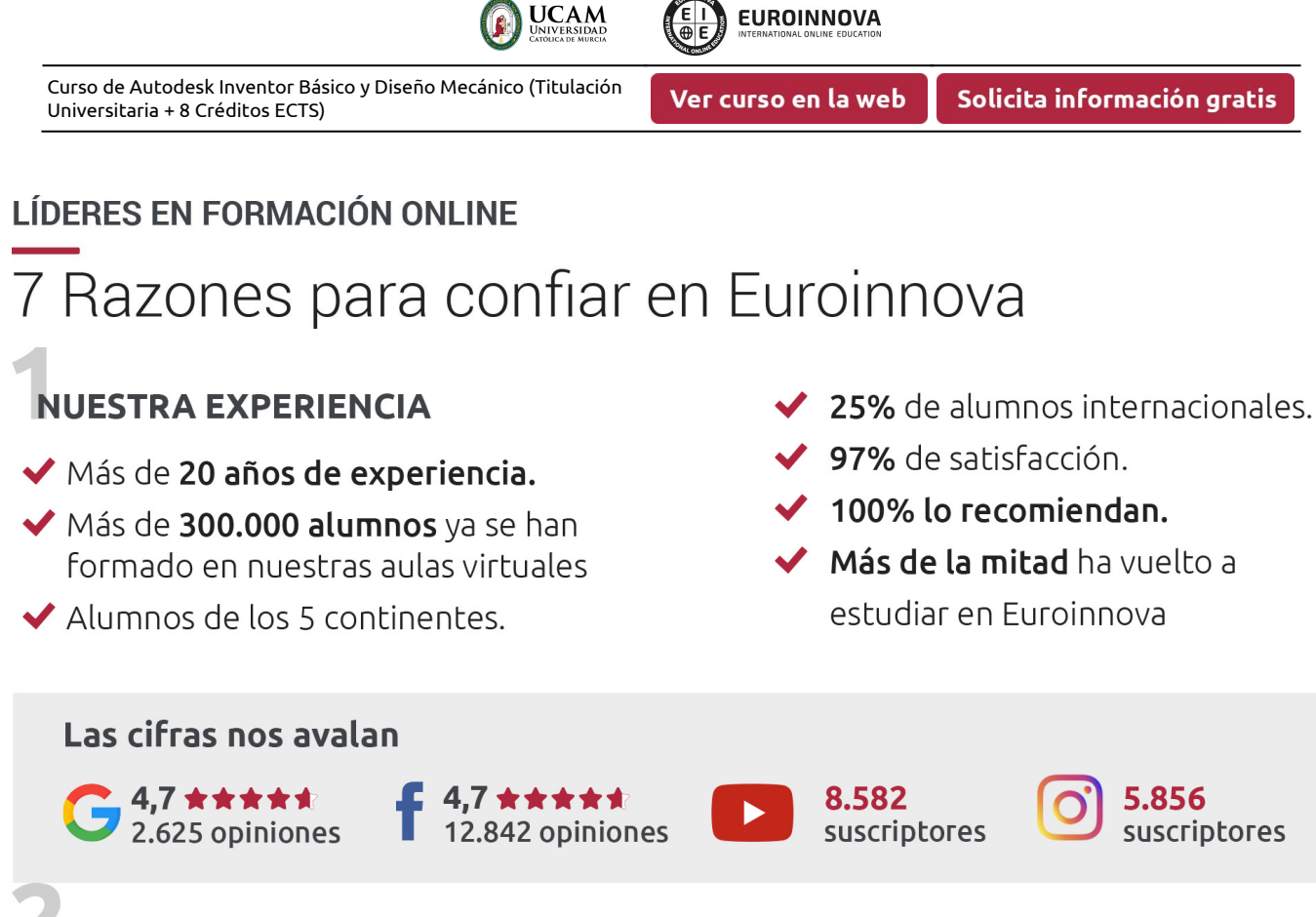

# **NUESTRO EOUIPO**

En la actualidad, Euroinnova cuenta con un equipo humano formado por más de 300 profesionales. Nuestro personal se encuentra sólidamente enmarcado en una estructura que facilita la mayor calidad en la atención al alumnado.

# **NUESTRA METODOLOGÍA**

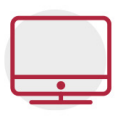

### **100% ONLINE**

Estudia cuando y desde donde quieras. Accede al campus virtual desde cualquier dispositivo.

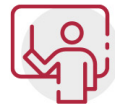

### **EQUIPO DOCENTE ESPECIALIZADO**

Euroinnova cuenta con un equipo de profesionales que harán de tu estudio una experiencia de alta calidad educativa

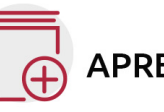

# **APRENDIZAJE SIGNIFICATIVO**

Con esta estrategia pretendemos que los nuevos conocimientos se incorporen de forma sustantiva en la estructura cognitiva del alumno.

# NO ESTARÁS SOLO

Acompañamiento por parte del equipo de tutorización durante toda tu experiencia como estudiante.

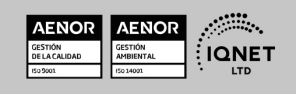

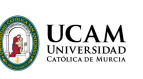

Ver curso en la web

Solicita información gratis

# **CALIDAD AENOR**

- ◆ Somos Agencia de Colaboración Nº 9900000169 autorizada por el Ministerio de Empleo y Seguridad Social.
- ◆ Se llevan a cabo auditorías externas anuales que garantizan la máxima calidad AENOR.
- ◆ Nuestros procesos de enseñanza están certificados por AENOR por la ISO 9001

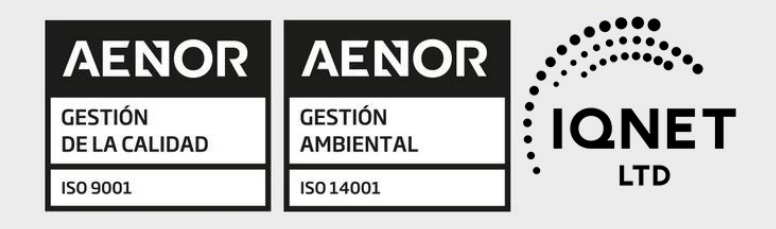

# **CONFIANZA**

Contamos con el sello de Confianza Online y colaboramos con la Universidades más prestigiosas, Administraciones Públicas y Empresas Software a nivel Nacional e Internacional.

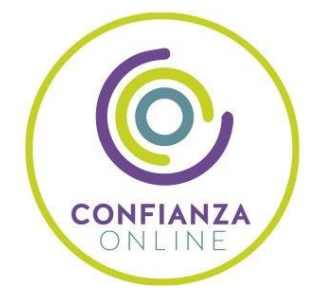

# **OLSA DE EMPLEO** Y PRÁCTICAS

Disponemos de Bolsa de Empleo propia con diferentes ofertas de trabajo, y facilitamos la realización de prácticas de empresa a nuestro alumnado.

Somos agencia de colaboración Nº 9900000169 autorizada por el Ministerio de Empleo y Seguridad Social.

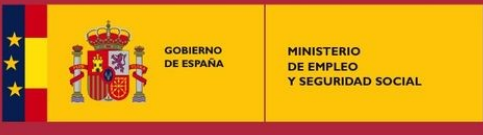

SERVICIO PÚBLICO<br>DE EMPLEO ESTATAL

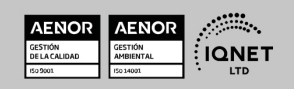

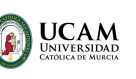

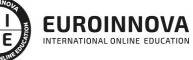

Ver curso en la web

Solicita información gratis

# SOMOS DISTRIBUIDORES DE FORMACIÓN

Como parte de su infraestructura y como muestra de su constante expansión, Euroinnova incluye dentro de su organización una editorial y una imprenta digital industrial.

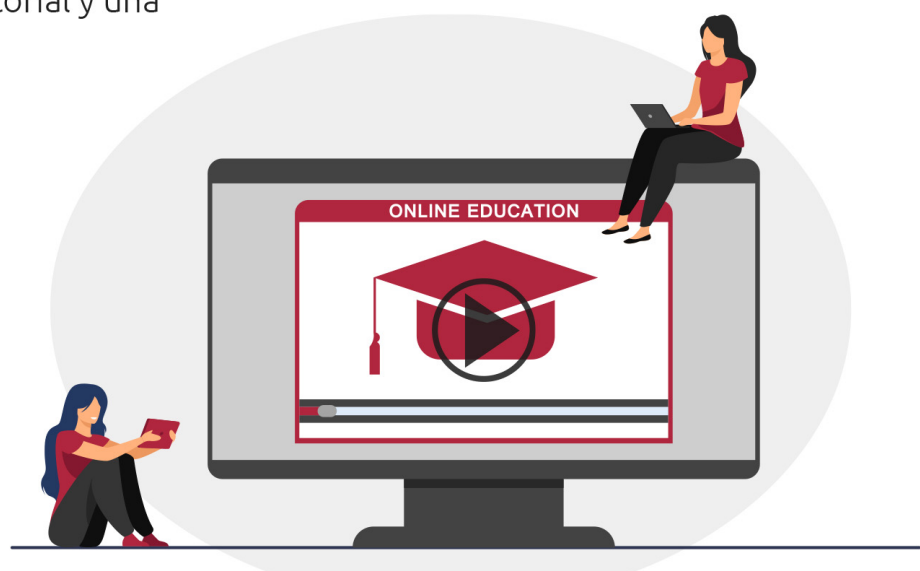

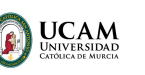

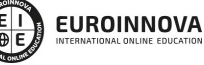

Ver curso en la web

# **ALIANZAS Y ACREDITACIONES**

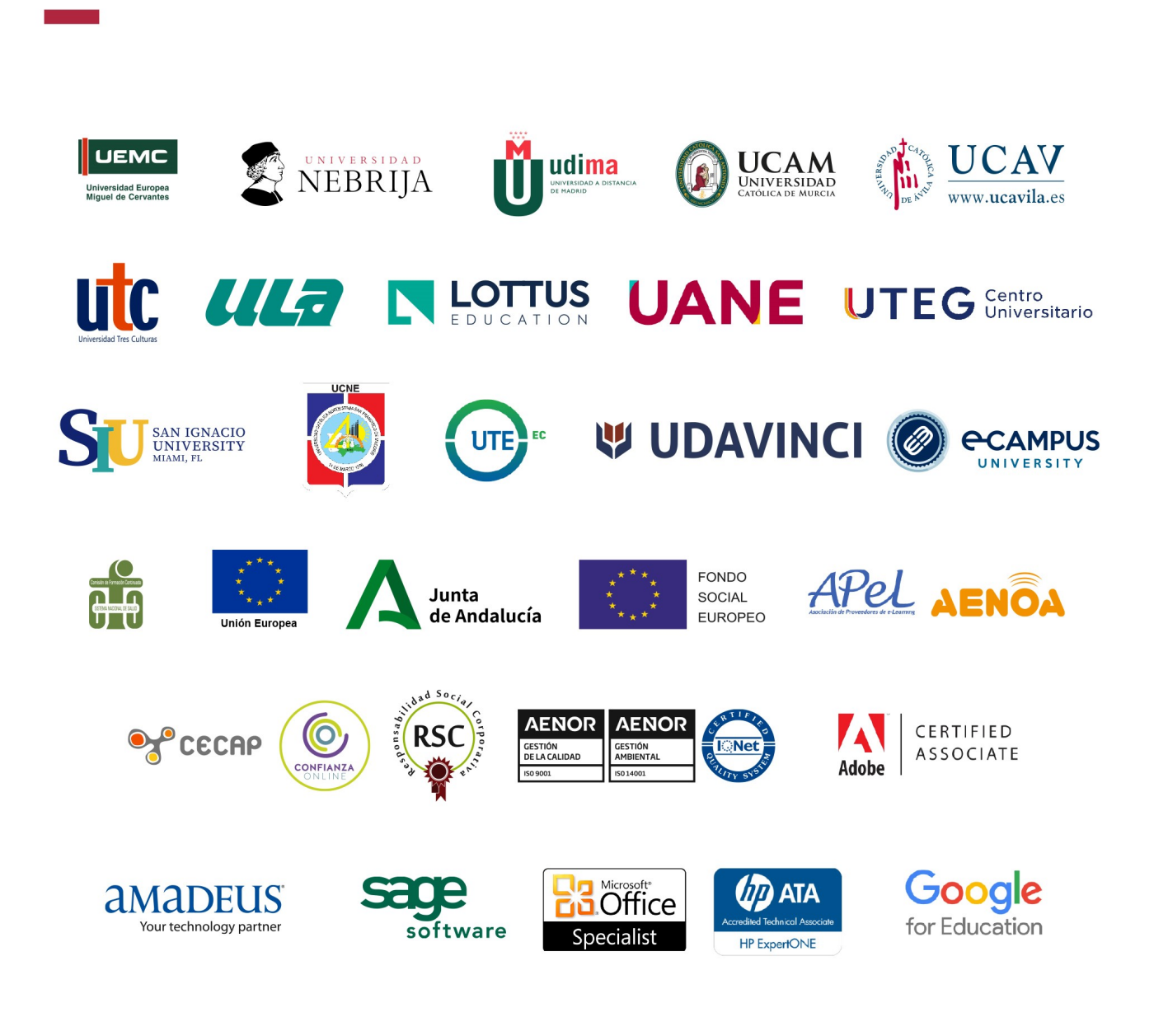

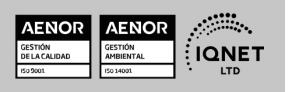

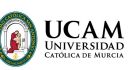

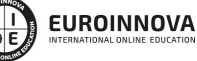

### Programa Formativo

### UNIDAD DIDÁCTICA 1. INTERPRETACIÓN DE PLANOS PARA EL MECANIZADO

- 1. Representación espacial y sistemas de representación
- 2. Métodos de representación
- 3. Vistas, cortes y secciones
- 4. Normas de representación
- 5. Tolerancias dimensionales y geométricas
- 6. Calidades superficiales

### UNIDAD DIDÁCTICA 2. TECNOLOGÍA DEL MECANIZADO POR ARRANQUE DE VIRUTA

- 1. Proceso de fabricación y control metodológico
- 2. Formas y calidades que se obtienen con las máquinas por arranque de viruta
- 3. Descripción de las operaciones por mecanizado

### UNIDAD DIDÁCTICA 3. PROGRAMACIÓN ASISTIDA CAD-CAM

- 1. Concepto CAD-CAM
- 2. Manufactura asistida por computador en 2D: CAM 2D
- 3. Ejemplos de manufactura asistida por computadora en 2D
- 4. Diseño asistido por computadora 3D con Superficies
- 5. Ejemplos de manufactura asistida por computadora 3D
- 6. Diseño asistido por computador en 3D con sólidos

### UNIDAD DIDÁCTICA 4. ELABORACIÓN DE LOS PROGRAMAS DE CNC PARA EL MECANIZADO POR ARRANQUE DE VIRUTA

- 1. Lenguajes de CNC
- 2. Optimización los programas de mecanizado de CNC
- 3. Descripción de factores que influyen sobre los programas
- 4. Construcción y estructura de un programa: bloques, sintaxis, formato de una línea de un programa
- 5. Descripción de las nomenclaturas normalizadas de ejes y movimientos
- 6. Definición de los sistemas de coordenadas, cotas absolutas u cotas incrementales
- 7. Establecimiento de orígenes y sistemas de referencia
- 8. Selección de planos de trabajo
- 9. Descripción, ejecución y códigos de funciones auxiliares
- 10. Definición de los tipos de movimientos: lineales, circulares
- 11. Compensación de herramientas: concepto y ejemplos
- 12. Programación de funciones preparatorias: redondeos, chaflanes, salidas y entradas tangenciales
- 13. Subrutinas, saltos, repeticiones

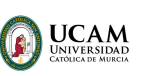

Ver curso en la web

Solicita información gratis

14. Descripción de ciclos fijos: Tipos, definición y variables

### UNIDAD DIDÁCTICA 5. INTRODUCCIÓN A AUTODESK INVENTOR

- 1. Introducción
- 2. Tipos de archivos y plantillas de Inventor
- 3. Piezas
- 4. Operaciones
- 5. Ensamblajes
- 6. Dibujos
- 7. Publicación de diseños
- 8. Administración de datos
- 9. Diseño de impresión

### UNIDAD DIDÁCTICA 6. INTERFAZ

- 1. El menú de aplicación
- 2. La interfaz

### UNIDAD DIDÁCTICA 7. COMENZAR UN PROYECTO

- 1. Introducción
- 2. Crear un proyecto
- 3. Crear un Archivo
- 4. Guardar un Archivo
- 5. Abrir un Archivo
- 6. Cerrar

### UNIDAD DIDÁCTICA 8. MODELADO DE PARTES

- 1. Introducción
- 2. Operaciones de Trabajo
- 3. Operaciones de trabajo

### UNIDAD DIDÁCTICA 9. BOCETO

- 1. Crear y editar bocetos
- 2. Modificación de la geometría

### UNIDAD DIDÁCTICA 10. GEOMETRÍA DE BOCETO

- 1. Proyección de geometría en un boceto 2D
- 2. Restricciones de boceto
- 3. Representación de una vista de pieza

### UNIDAD DIDÁCTICA 11. OPERACIONES DE BOCETO

1. Introducción

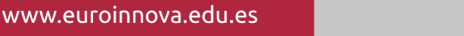

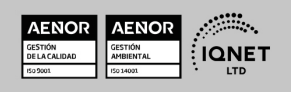

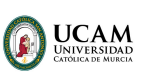

- 2. Extrución
- 3. Revolución
- 4. Propagación de formas extruidas
- 5. Barridos
- 6. Solevar
- 7. Bobinas
- 8. Nervios

### UNIDAD DIDÁCTICA 12. OPERACIONES PREDEFINIDAS

- 1. Introducción
- 2. Empalmes
- 3. Chaflanes
- 4. Agujeros
- 5. Roscas
- 6. Ángulo de desmoldeo o de vaciado
- 7. Cambio de tamaño y posición en operaciones predefinidas y de boceto
- 8. Editar operaciones de boceto y predefinidas
- 9. Eliminación o desactivación de operaciones

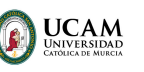

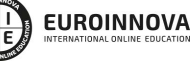

Ver curso en la web

Solicita información gratis

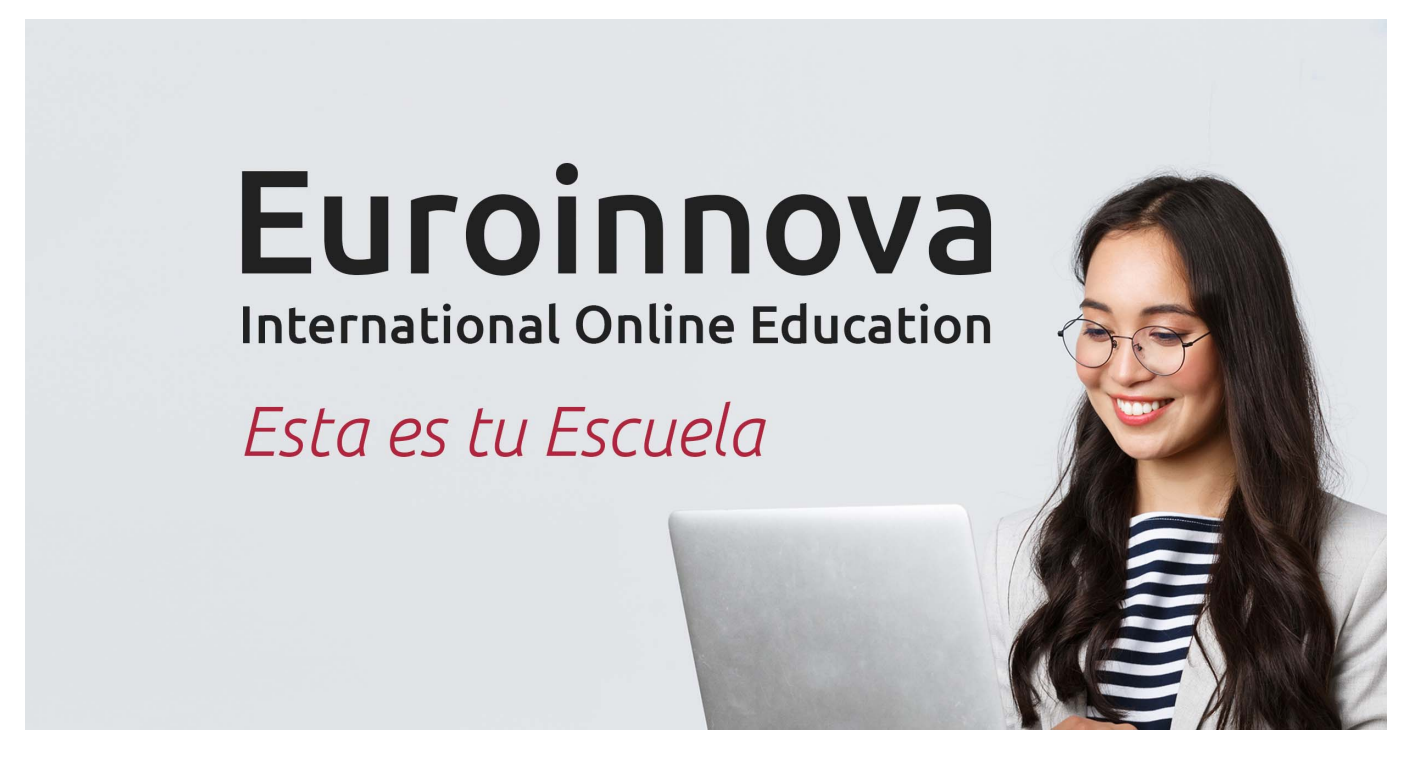

¿Te ha parecido interesante esta formación? Si aún tienes dudas, nuestro equipo de asesoramiento académico estará encantado de resolverlas. Pregúntanos sobre nuestro método de formación, nuestros profesores, las becas o incluso simplemente conócenos.

# Solicita información sin compromiso.

Llamadme gratis

¡Matricularme ya!

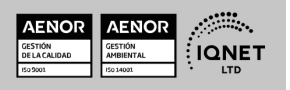